СОЗДАНИЕ НОВОГОДНЕЙ ОТКРЫТКИ В ГРАФИЧЕСКОМ РЕДАКТОРЕ PAINT

> Составитель: Пермякова Татьяна Евгеньевна МУДО «ДХШ» г. Качканар.

## Открытка

Открытка — особый вид почтовой карточки для открытого письма (без конверта). Открытка - это, как правило, яркая, живописная картинка, призванная улучшить настроение того человека, которому она предназначена.

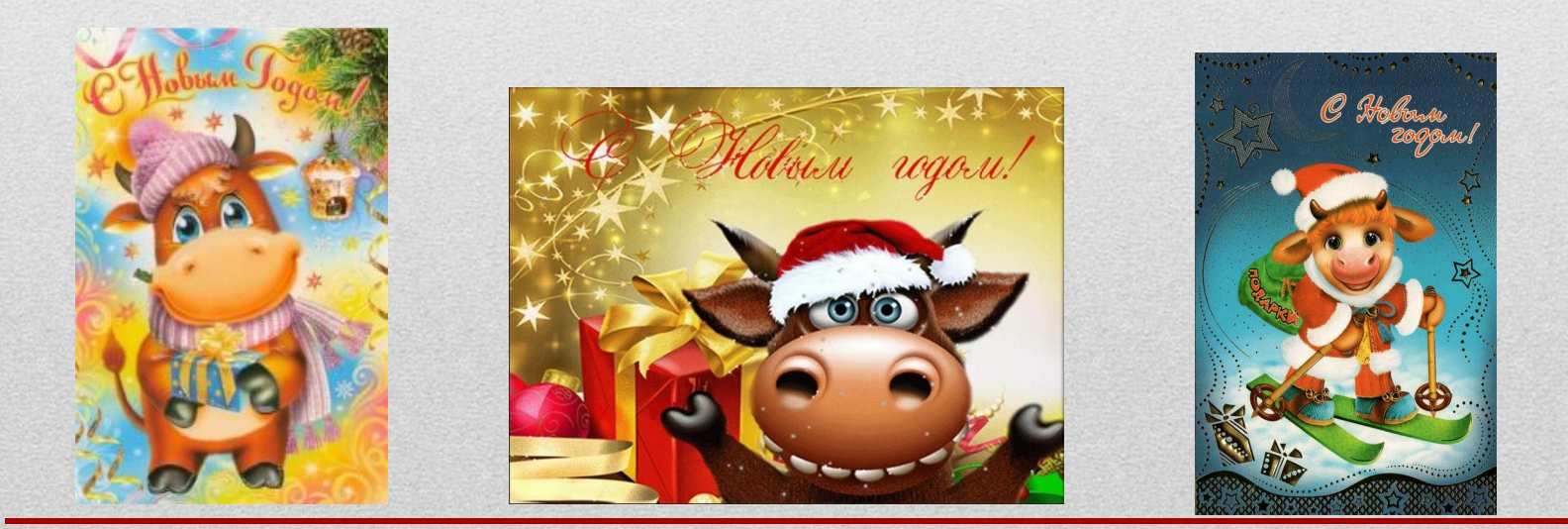

**Цель**: Создание поздравительной открытки на новый год с помощью компьютерной программы Paint.

- *• Задачи:*
- Узнать историю появления открыток.
- Познакомиться с различными видами открыток.
- Изучить интерфейс графического редактора Paint;
- Создать поздравительную открытку на новый год;

#### Что такое открытка?

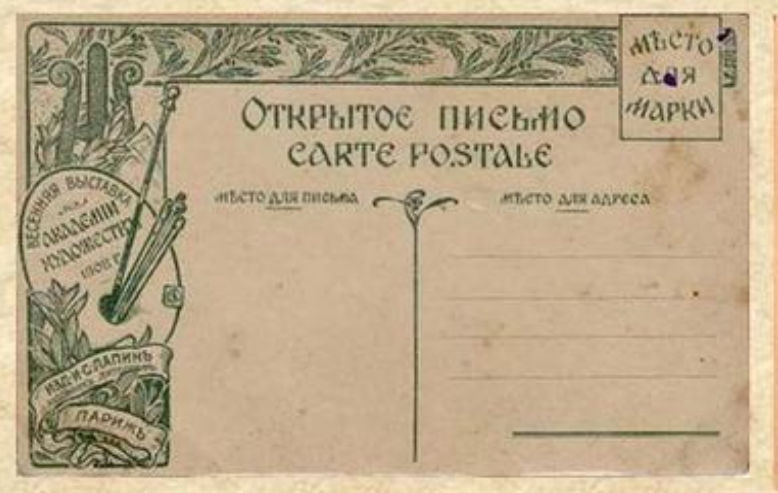

**Brack ОТНРЫТОЕ ПИСЬМО** ais. **FINDS** 

Открытка - специальный вид почтового отправления, изготовленного на плотной бумаге, картоне, предназначенного для короткого, открытого письма без конверта. **MyShared** 

ОТКРЫТОЕ ПИСЕМО.

Eu Bucchopagie Montes

плания допровод поветел.

Hobodobueobs. Munkiy.

## Первые открытки

• Англичане говорят, что первая рождественская открытка появилась у них в 1843 год.

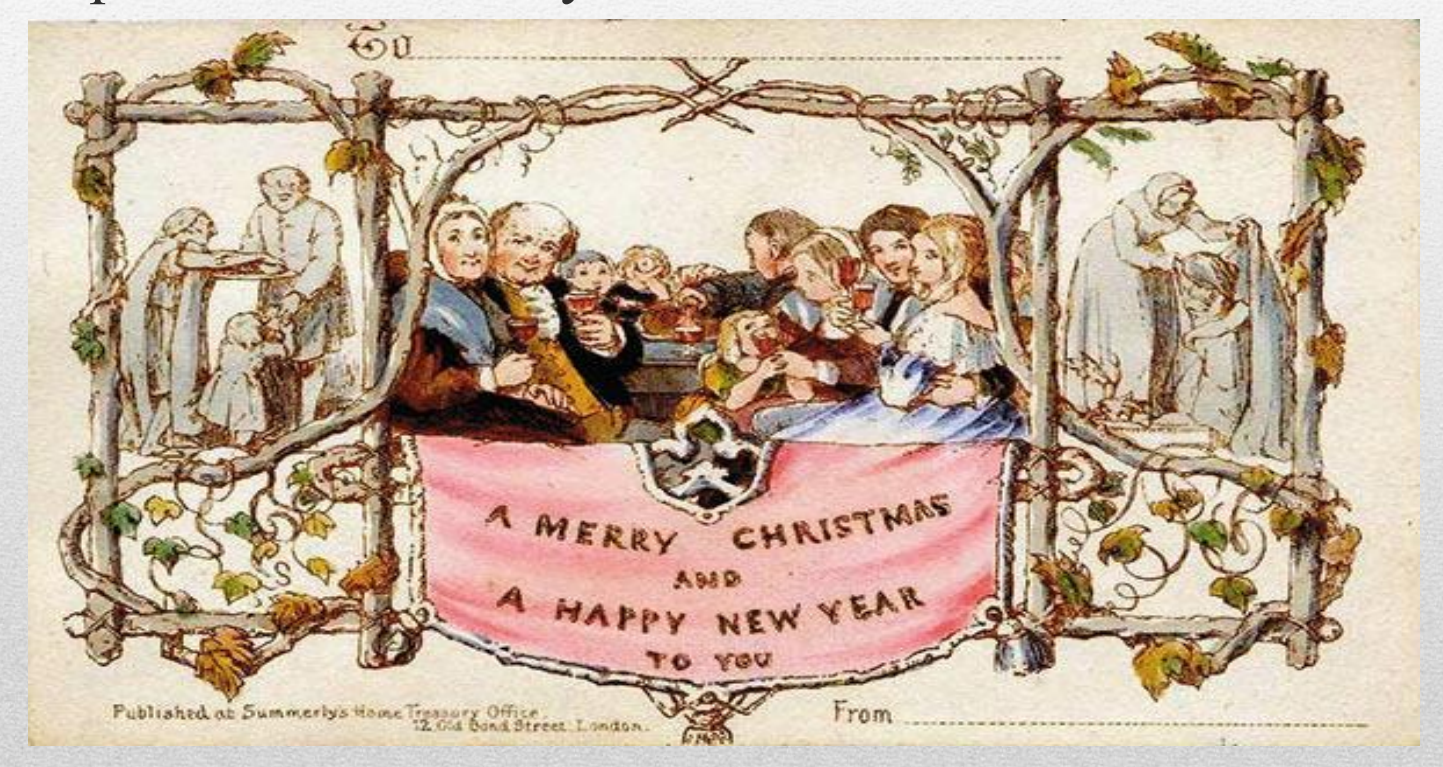

 Согласно мнению французов, открытка возникла во время франкопрусской войны. У участвовавших в боевых действиях солдат часто заканчивалась чистая бумага и конверты, поэтому для того, чтобы передать весточку родным, они использовали вырезанные из картона прямоугольники.

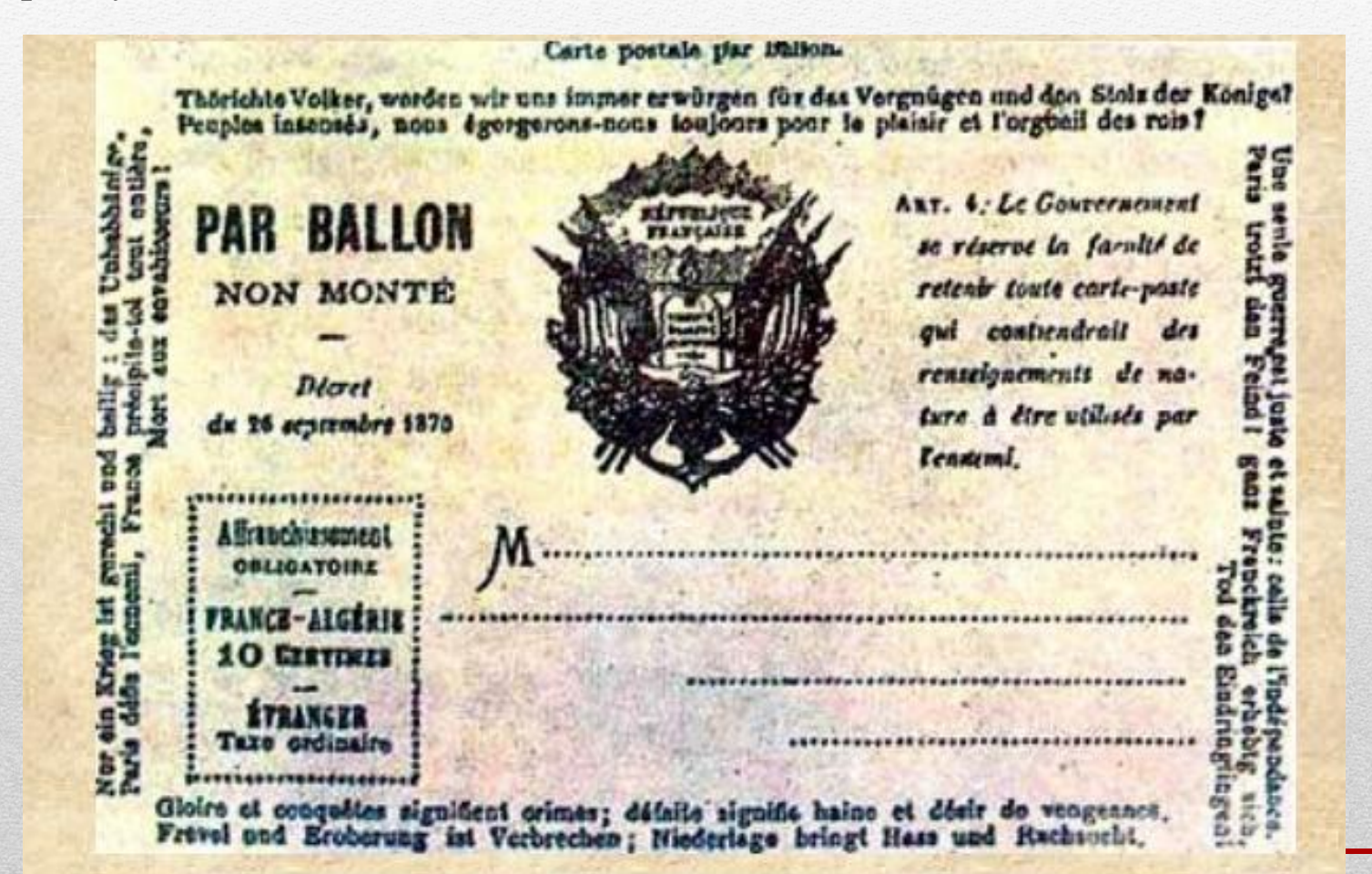

 Однако у китайцев есть своя версия истории возникновения открытки. Согласно древнекитайскому этикету, если посетитель не смог застать того человека, которого он хотел поздравить, он должен был оставить на пороге его дома свою визитную карточку с написанными на ней пожеланиями к празднику.

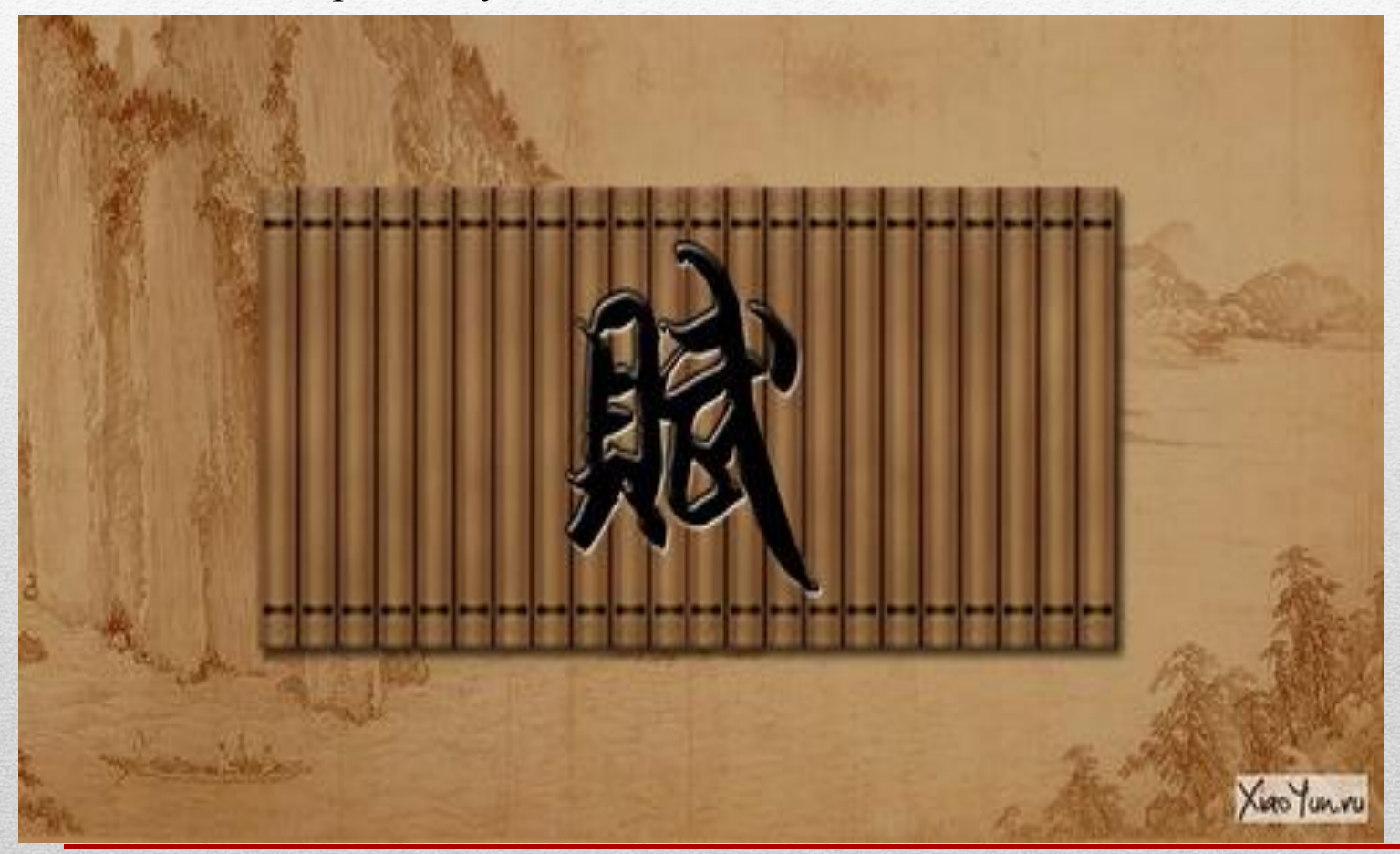

#### **Открытки в России**

В России открытка появилась в 1872 г. В первые годы открытка закупалась за границей, а в России на них допечатывали надписи на русском языке и иногда добавляли российскую символику. Первые открытки изготавливались вручную. Для их оформления использовались любые материалы, на которые хватало фантазии. Это бархат, бисер, шелк, сушеные цветы, кожа, резина.

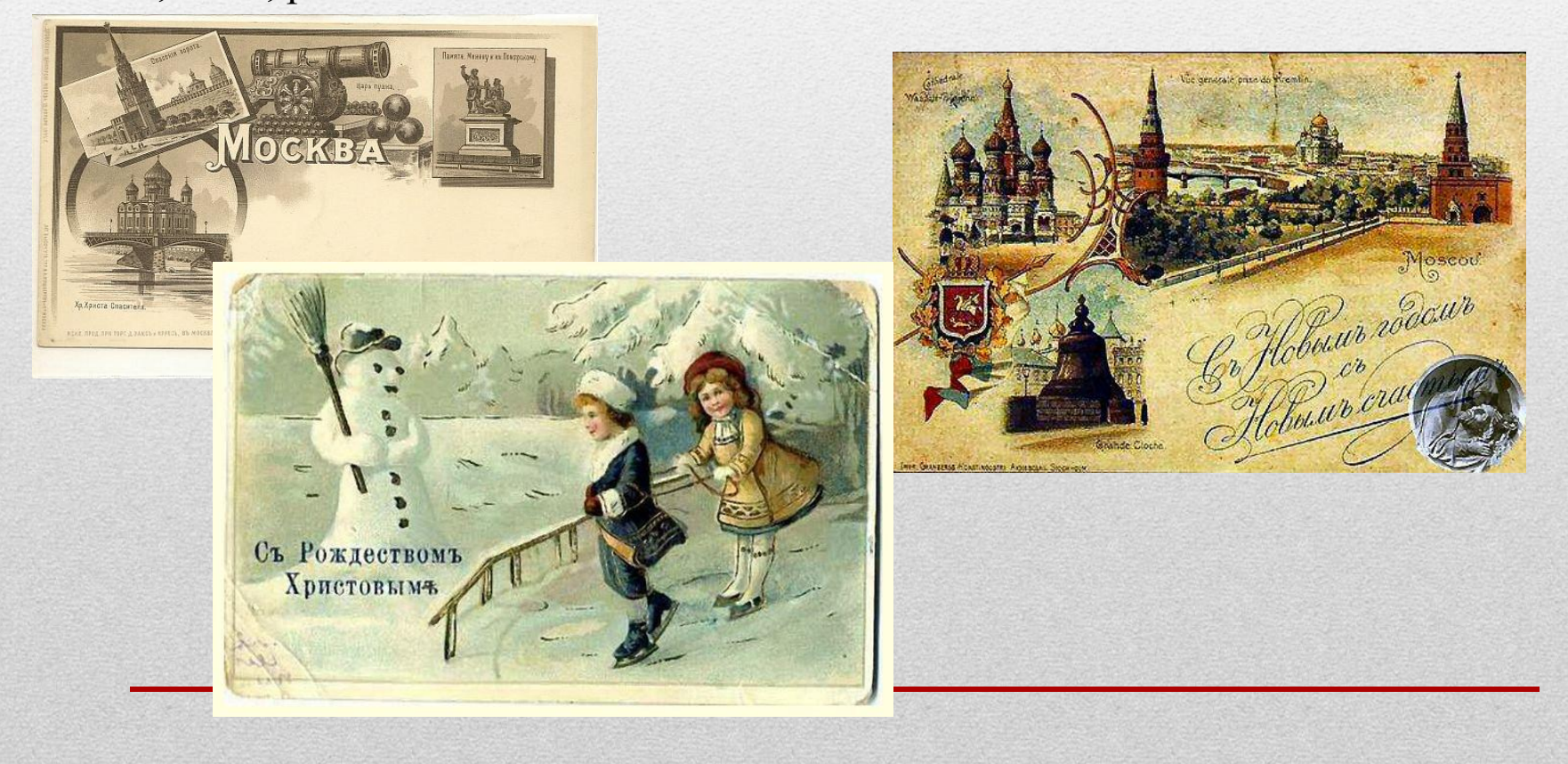

## Запуск программы:

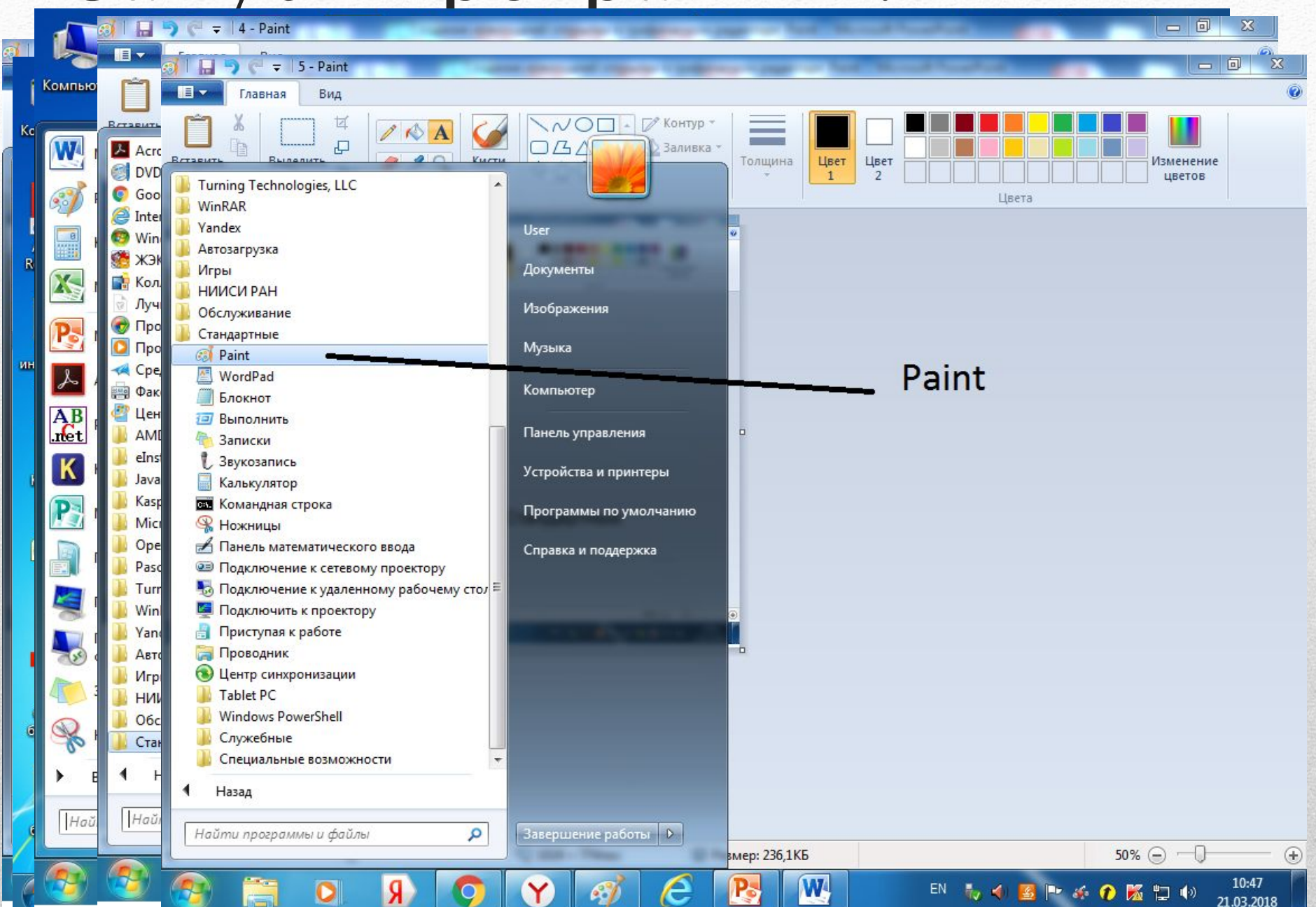

Рассмотрим окно графического редактора Paint, которое

#### появляется сразу после загрузки программы.

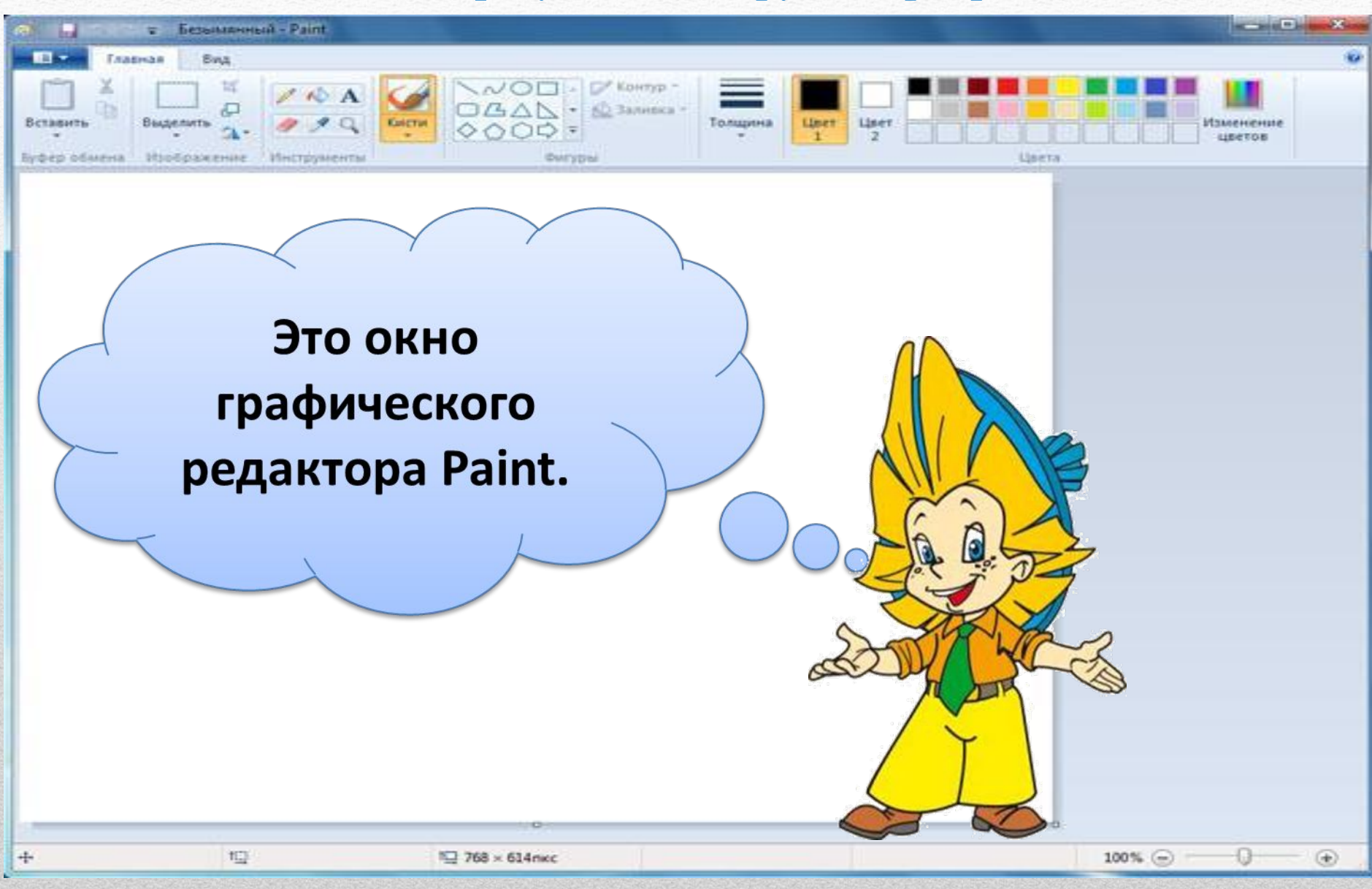

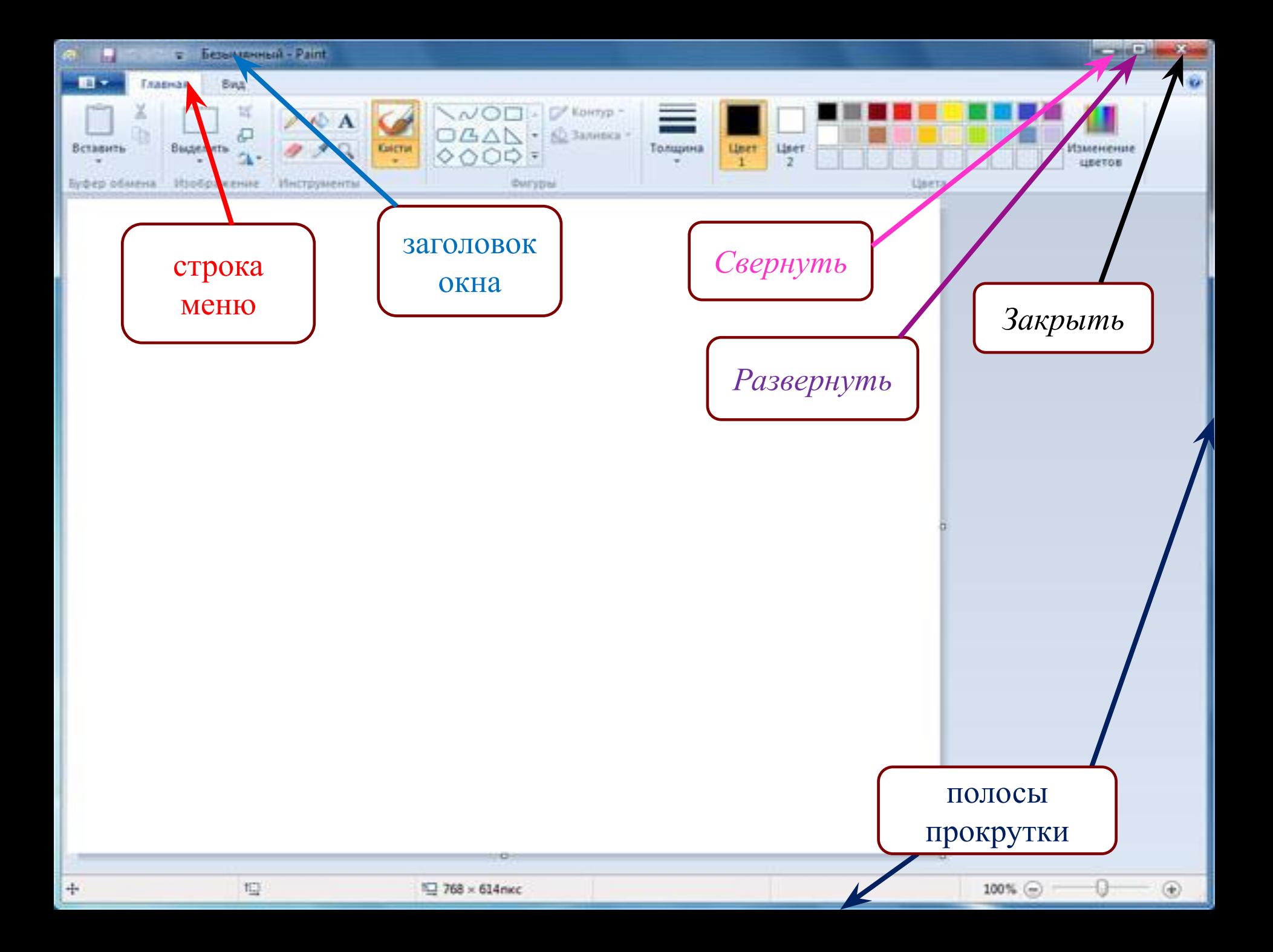

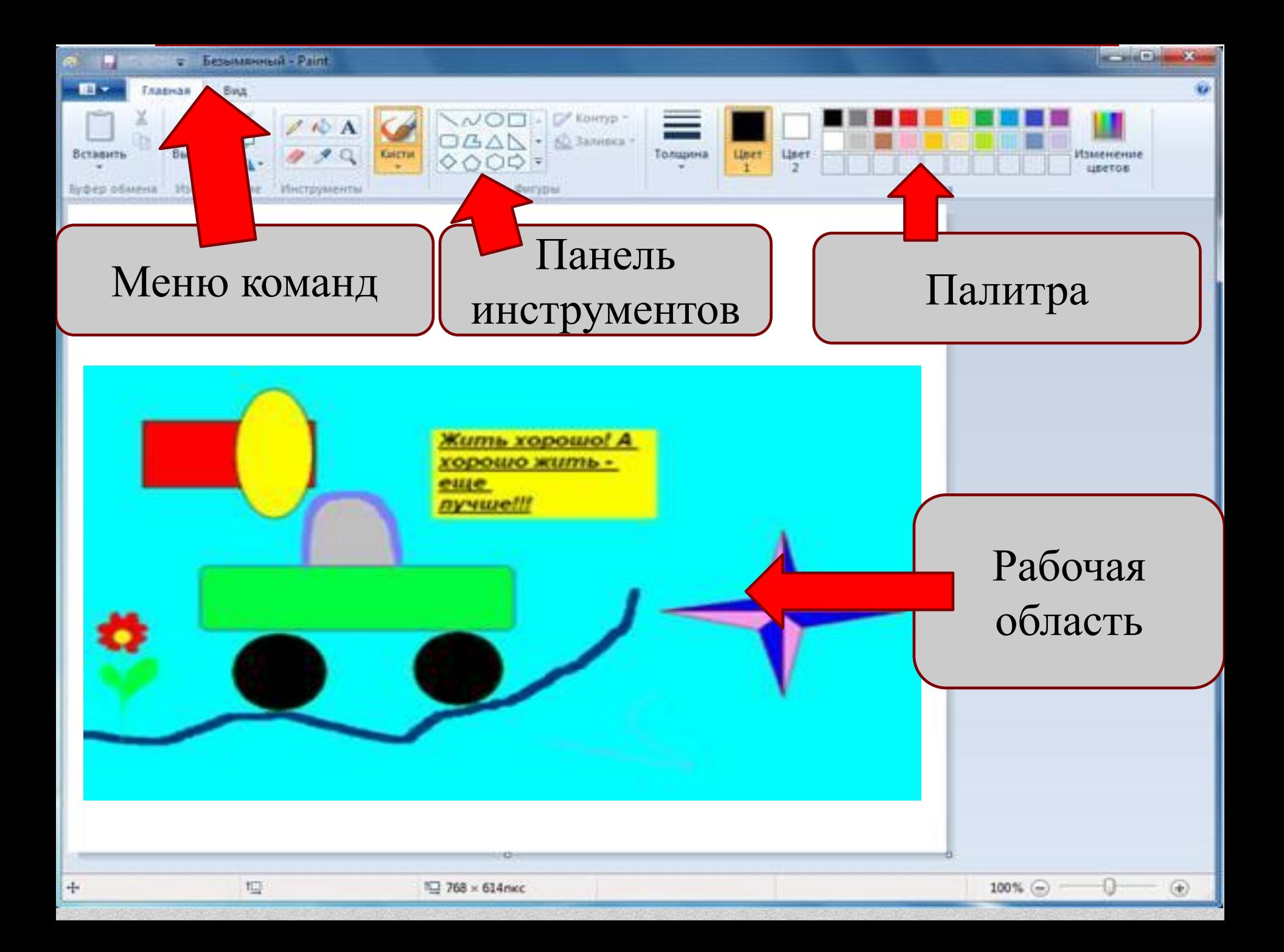

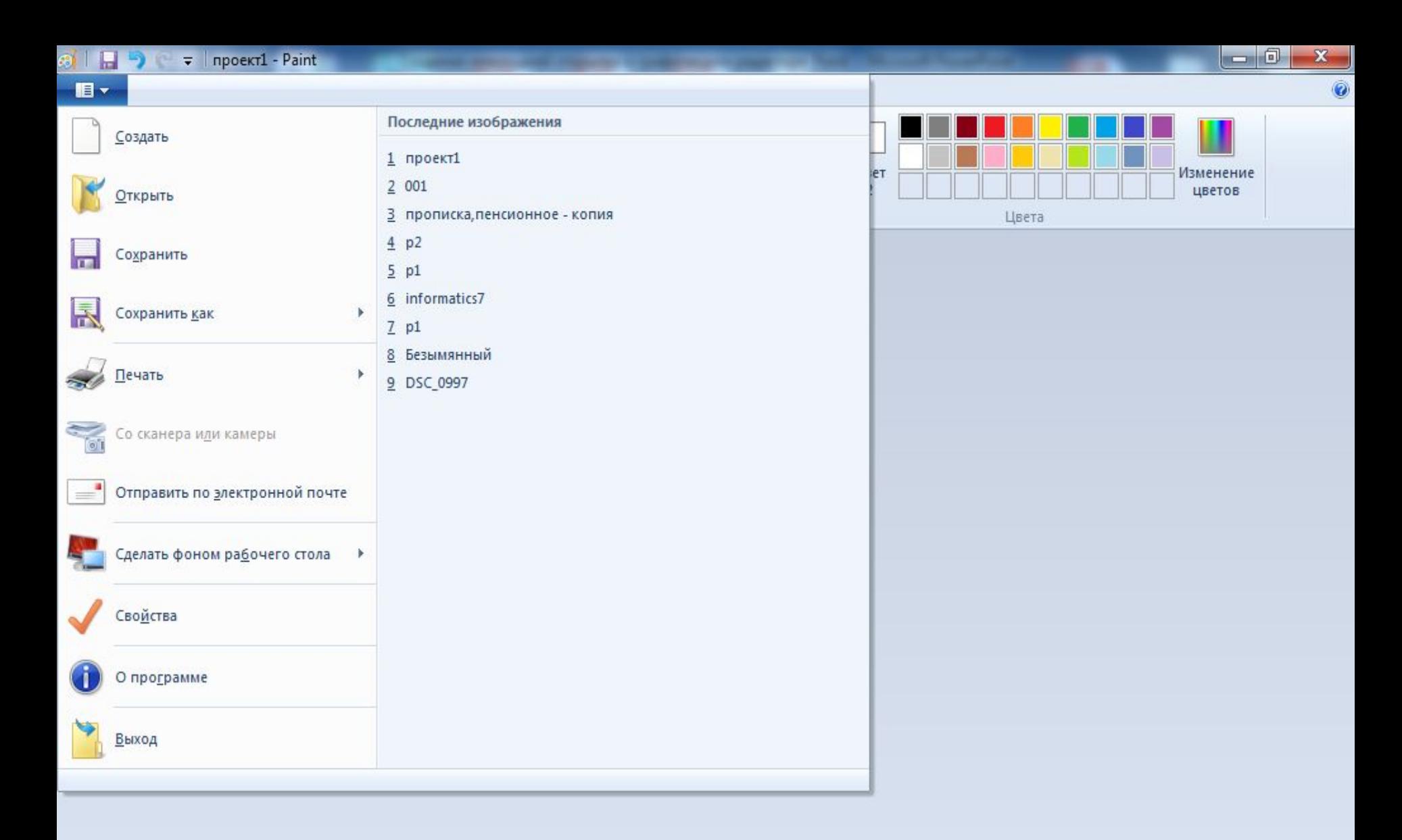

坦

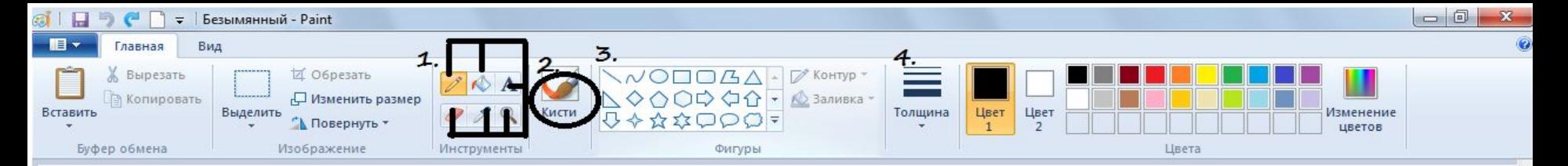

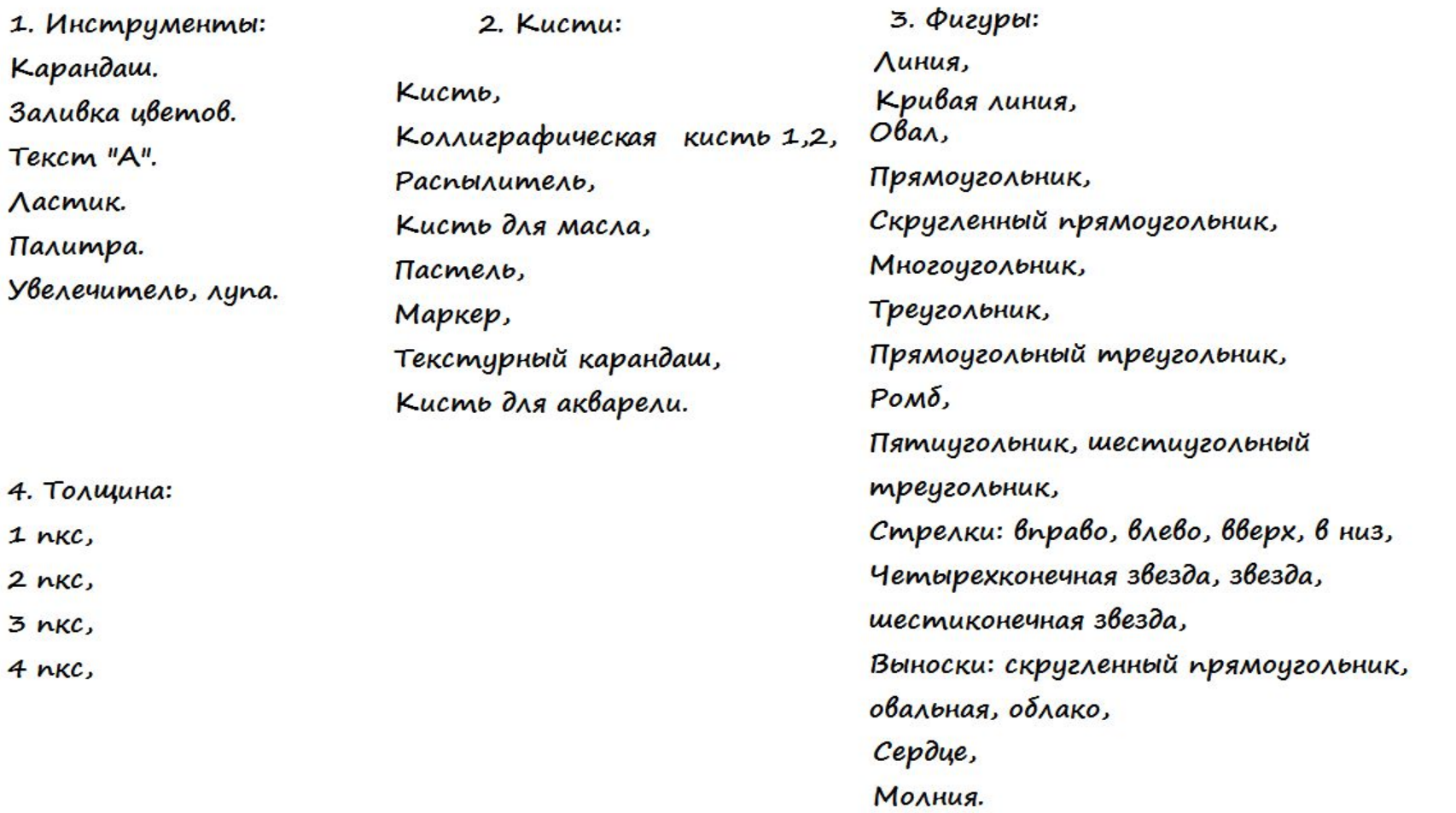

m.

w

 $\left( 3\right)$ 

 $\frac{1}{1}$ 

 $t\boxdot$ 

w

 $\Box$  1274 × 810пкс

ş

 $\mathbf{R}$ 

 $\mathbb{Z}$ 

Ÿ

 $\mathcal{S} \triangleq \textbf{1} \oplus \textbf{1} \oplus \textbf{$ 

to.

 $\times$ 

20:46

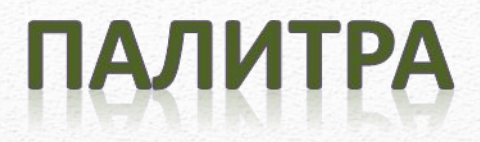

Цвет

1

### предназначена для создания цветных рисунков.

Изменение

цветов

Цвет 1 (основной цвет) Щелкните здесь и выберите цвет на цветовой палитре. Этот цвет используется для карандаша и кистей, а также для контуров фигур.

Цве

#### Цвет 2 (цвет фона)

Цвета

Щелкните здесь и выберите цвет на цветовой палитре. Этот цвет используется для ластика, а также для заливки фигур.

### Использованные инструменты Снеговик

- Фигуры-овал для создания снеговика, глаз и пуговиц;
- Фигуры-линия, кривая для создания рук, носа-морковки и улыбки;
- Фигура квадрат для создания головного убора снеговика;
- Кисть-распылитель для эффекта снега светло-синего цвета;
- Инструмент-ластик для удаления линий;
- Инструмент-заливка цвет: черный, оранжевый и красный.

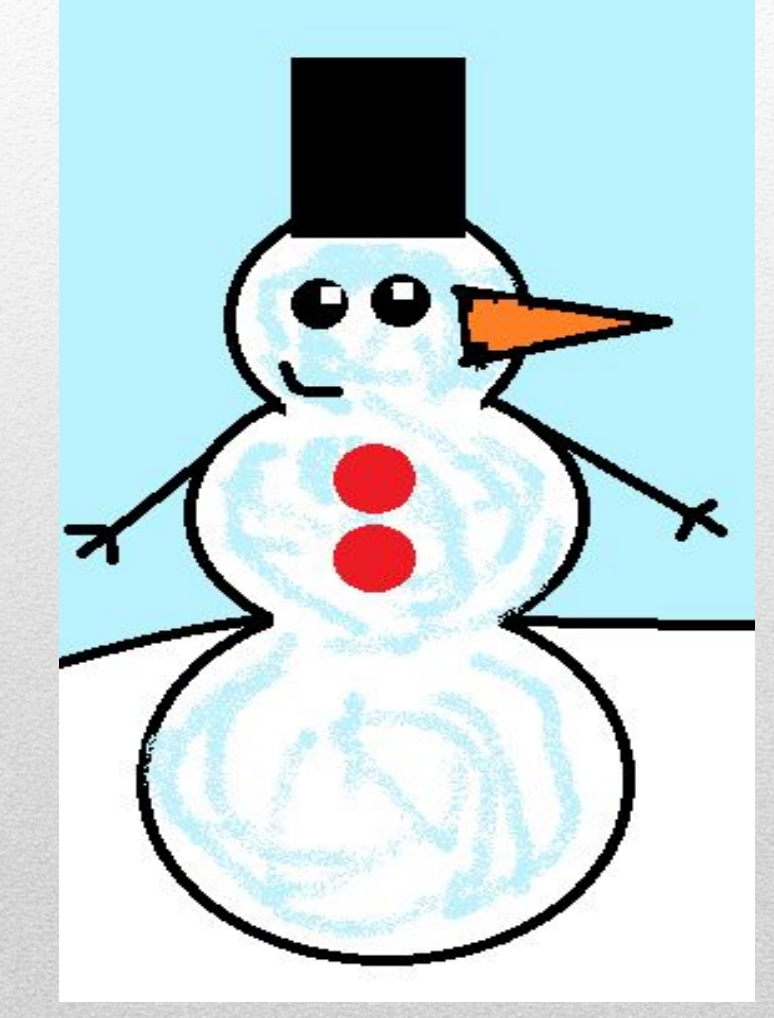

### Использованные инструменты Елка

- Фигура- треугольник для создания елки;
- Инструмент-ластик для удаления линий;
- Фигура-квадрат для создания ствола ёлки;
- Фигура-овал для создания новогодних шариков;
- Фигура-звезда для создания новогодней звездочки;
- Инструмент-заливка цвета: желтый, зеленый, коричневый, красный, розовый, синей, голубой, фиолетовый, бордовый и светло-фиолетовый.

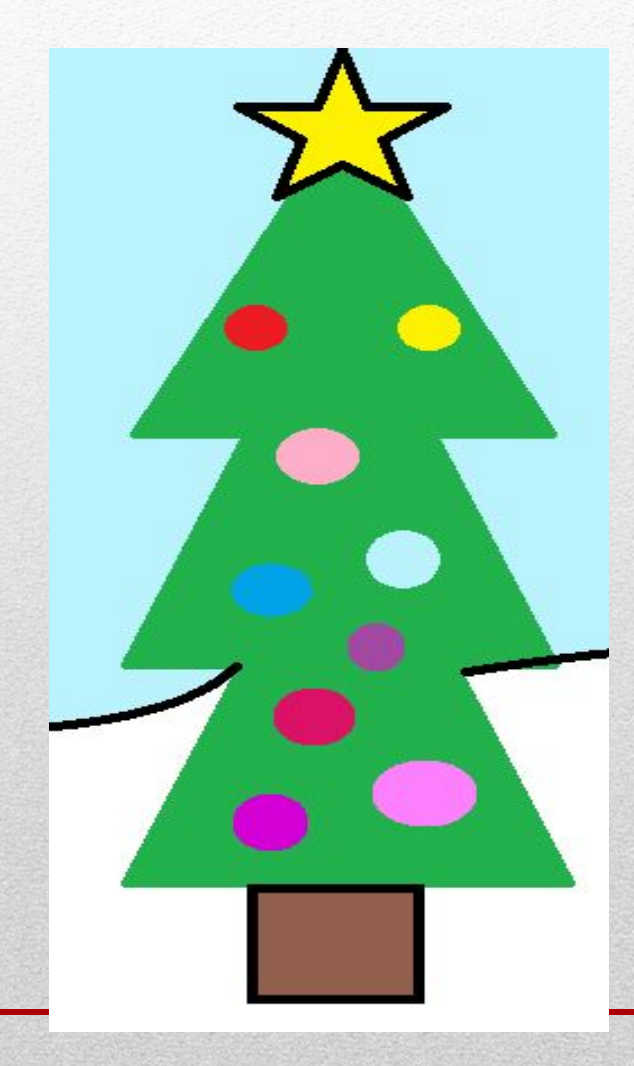

• ВАША ЗАДАЧА: «СОЗДАТЬ НОВОГОДНЮЮ ОТКРЫТКУ В ГРАФИЧЕСКОМ РЕДАКТОРЕ РАІNТ». НЕ ЗАБЫВАЙТЕ ЧТО 2021 ГОД, ГОД БЫКА.

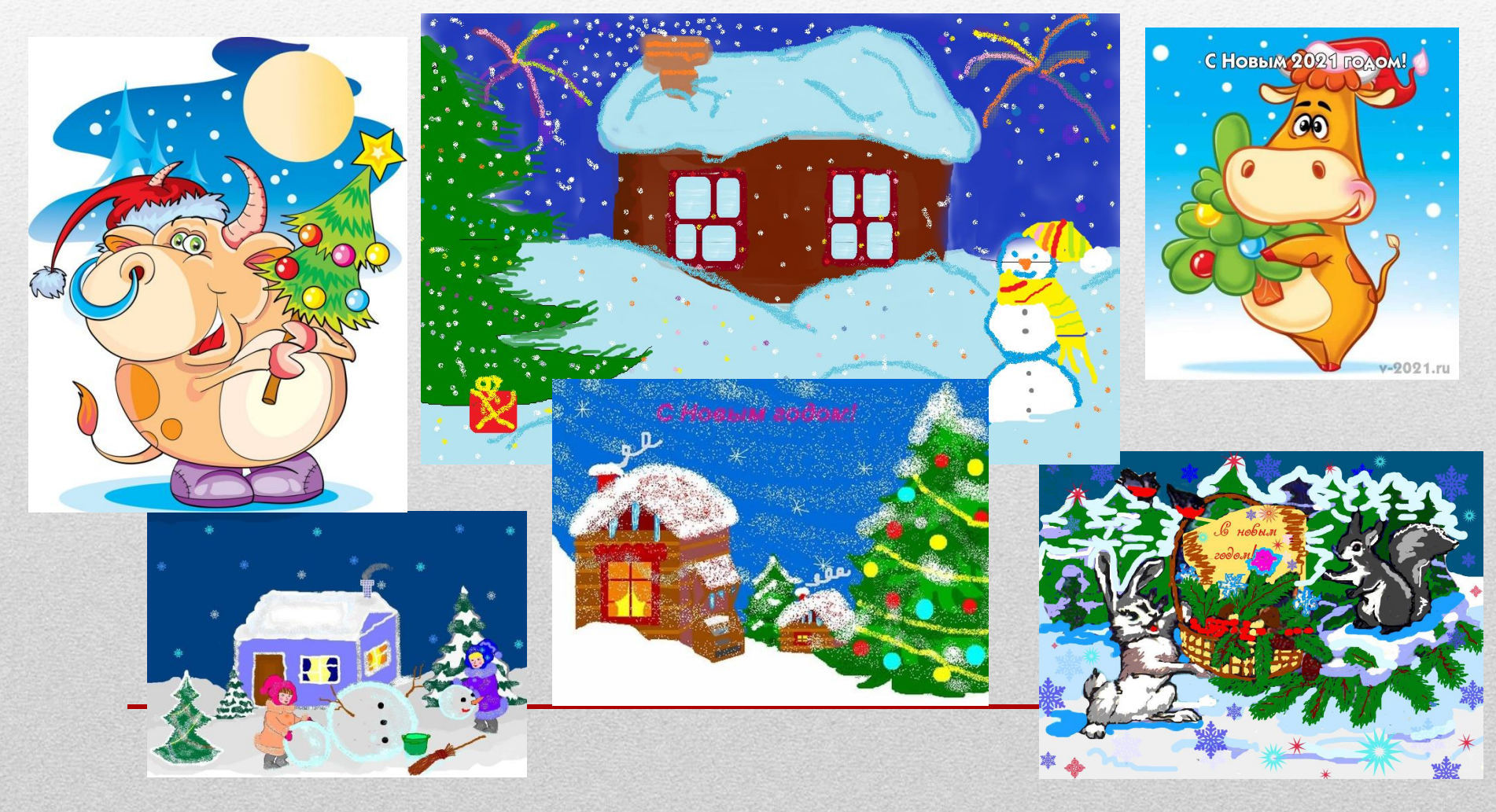

Электронные открытки все больше входят в нашу жизнь, так как люди все больше времени проводят в социальных сетях, общаясь там со своими друзьями, родственниками и коллегами.

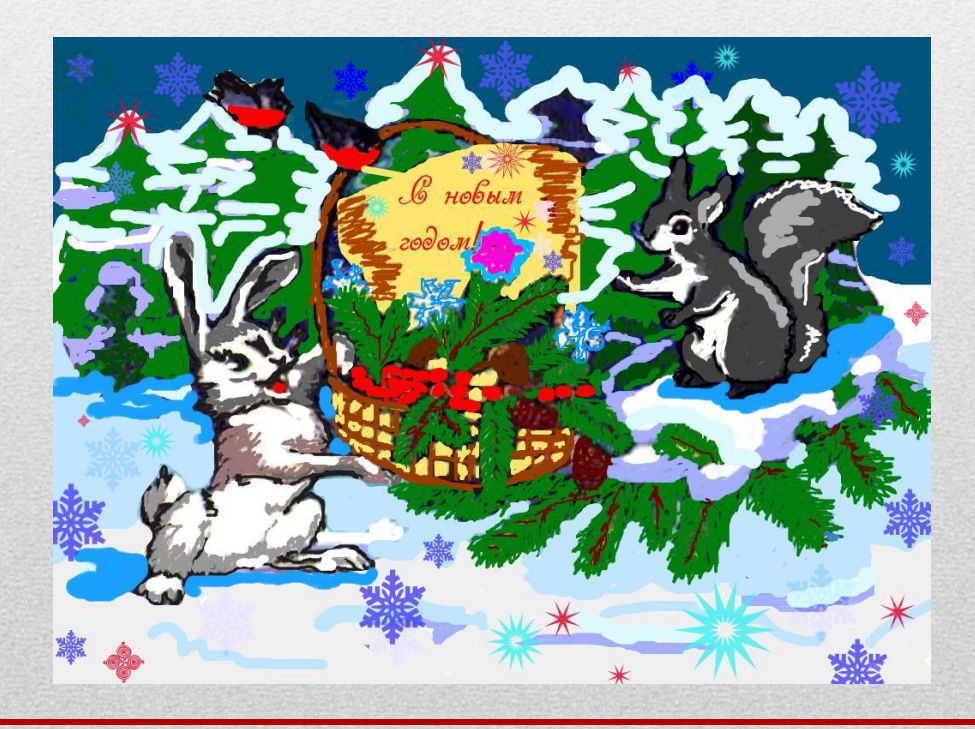

# Спасибо за внимание!